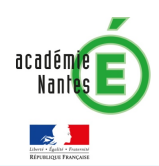

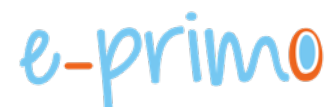

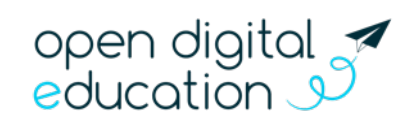

## Fiche 14 : Console d'administration

## Affecter les enseignants aux classes

Cette fiche s'adresse aux administrateurs e-primo

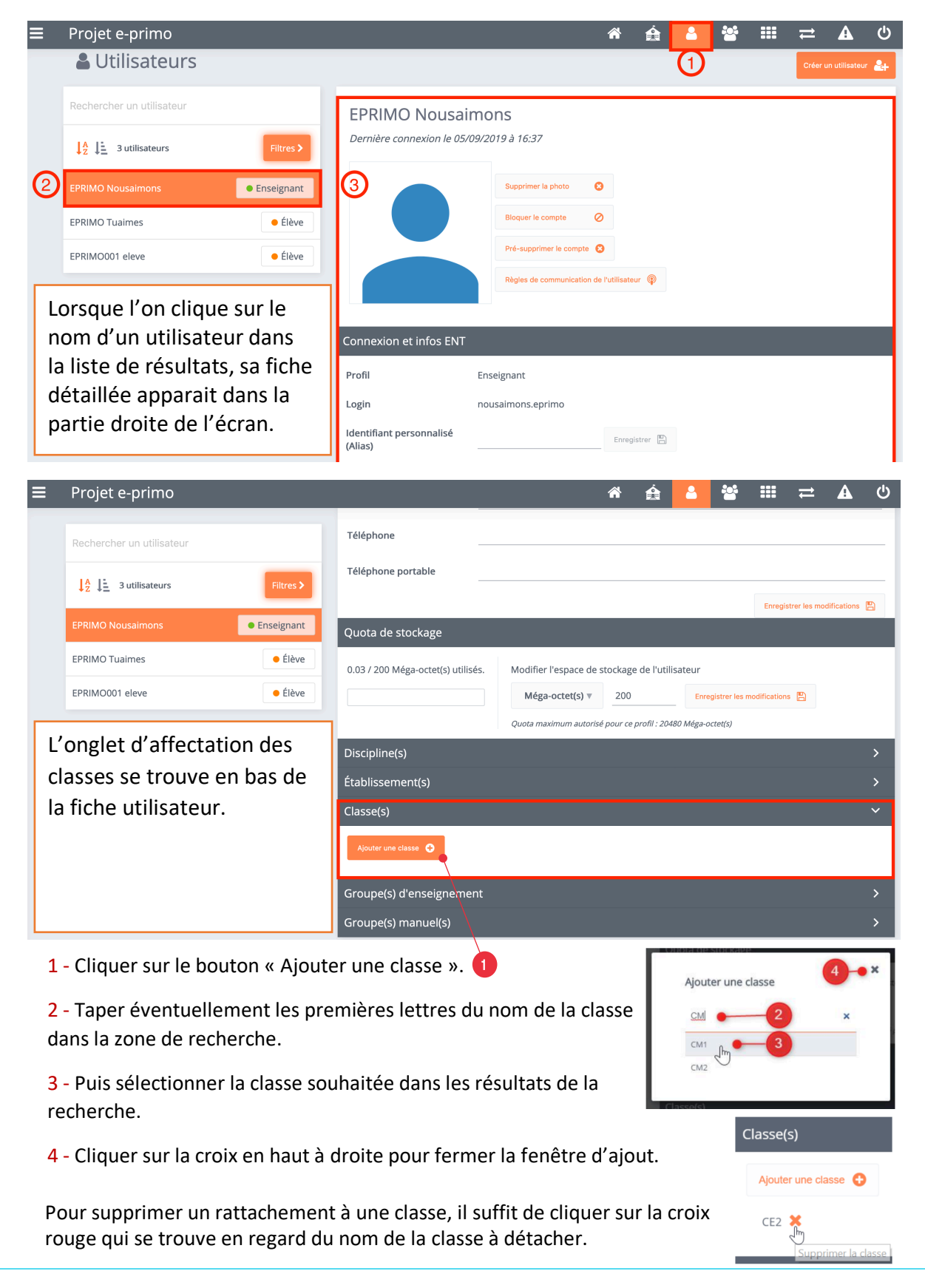